Adobe Illustrator Tutorial Pdf
>>>CLICK HERE<<<

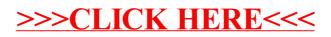